**autorun.ini**

- 1. Abra o diretório raíz do seu pendrive.
- 2. Crie uma pasta chamada **autorun.inf** ou/e **autorun.ini**
- 3. Abra essa(s) pasta(s) e crie outra pasta com o nome **a**
- 4. Pronto. Seu pendrive já está protegido!

Obs: Alguns testes desta vacina não foram bem sucedidas, devido às novas formas mais inteligentes do vírus. No entanto, este método irá prevenir seu pendrive contra ataques de outros vírus também.

From: <https://wiki.ime.usp.br/> - **Wiki da Rede IME**

Last update: **2019-03-15 10:03**

Permanent link: **[https://wiki.ime.usp.br/tutoriais:vacina\\_js?rev=1378230121](https://wiki.ime.usp.br/tutoriais:vacina_js?rev=1378230121)**

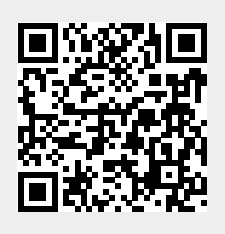